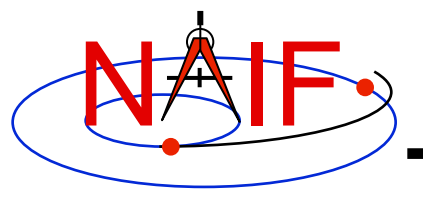

## **Using Module Headers**

**April 2016** 

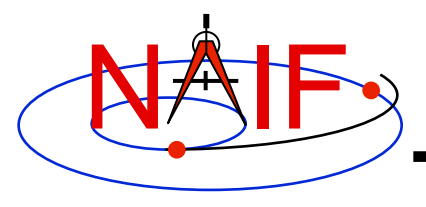

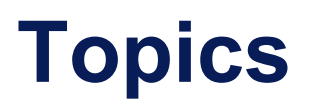

- **Module\* Header Purpose**
- **FORTRAN Module Header Locations**
- **C Module Header Locations**
- **Icy Module Header Locations**
- **Mice Module Header Locations**
- **Examine a Typical Header**

\* "Module" = API, routine, subroutine, procedure, function

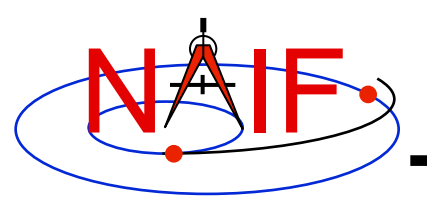

**Module Header Purpose** 

**Navigation and Ancillary Information Facility** 

- **NAIF uses module "headers" to provide detailed information describing how to use the module** 
	- **In FORTRAN, C and MATLAB Toolkits the "headers" are comment blocks inserted in the source code**
	- **In IDL Toolkits, where there are (currently) no source code files, the "headers" exist as independent files**
- **All Toolkit distributions include plain text and HTML versions of the module headers.** 
	- **Using the HTML version is usually the best approach because they are hyperlinked with other NAIF documentation**
- **The next charts provide the header locations**

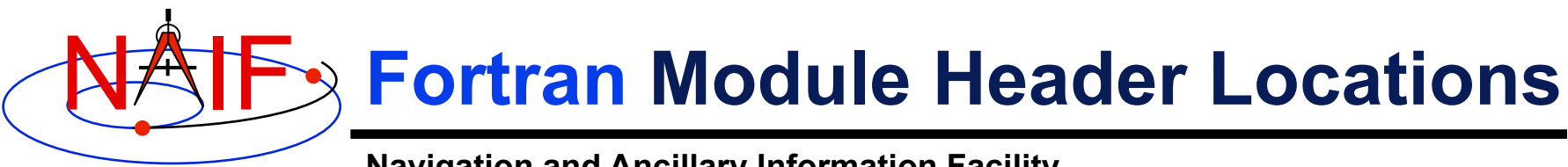

## • **Plain text versions:**

- **<path to SPICELIB>/toolkit/src/spicelib/<name.f or <name>.for**
- **In most cases there is a single "header" at the top of the source code. For cases where a FORTRAN module has multiple entry points, there are additional "headers" at each entry point. For example:** 
	- » **"keeper.f" has entries for:** 
		- **FURNSH, KTOTAL, KINFO, KDATA, KCLEAR, and UNLOAD**
- **HTML versions:** 
	- **<path to SPICELIB>/toolkit/doc/html/spicelib/index.html**

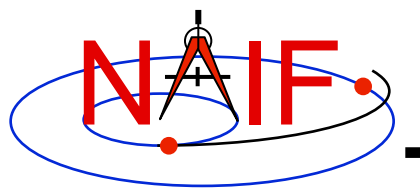

## **C Module Header Locations**

**Navigation and Ancillary Information Facility** 

• **Plain text versions:** 

– **<path to CSPICE>/cspice/src/cspice/<name>\_c.c**

- **HTML versions:** 
	- **<path to CSPICE>/cspice/doc/html/cspice/index.html**

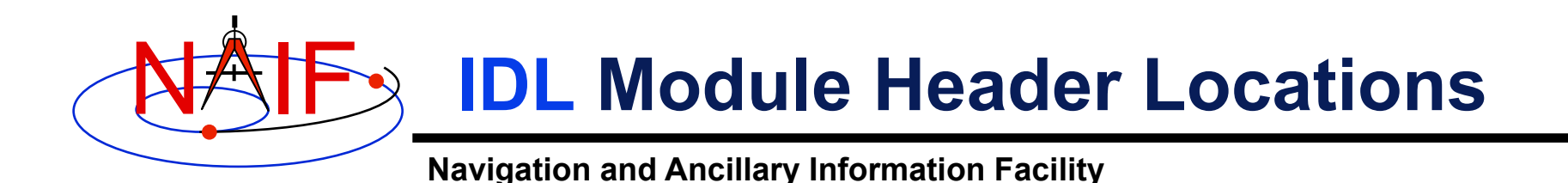

• **Two sets of headers are provided** 

- **Icy headers in HTML format:** 
	- » **<path to Icy>/icy/doc/html/icy/index.html**
- **CSPICE headers, in text and HTML formats:** 
	- » **<path to Icy>/icy/src/cspice/<name>\_c.c**
	- » **<path to Icy>/icy/doc/html/cspice/index.html**
- **The information provided in an "Icy" header is minimal in some cases; the corresponding CSPICE header provides more detail** 
	- **A link to the corresponding CSPICE header is provided in the Icy header**

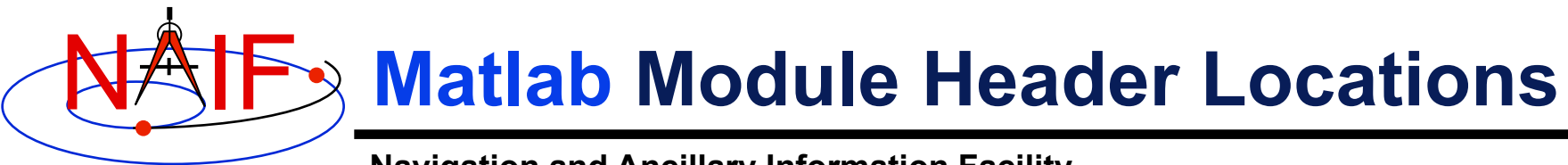

- • **Two sets of headers are provided** 
	- **Mice headers in HTML format:** 
		- » **<path to Mice>/mice/doc/html/mice/index.html**
		- » **Also available using the Matlab** help **command, e.g.:** >> help cspice\_str2et
	- **CSPICE headers, in text and HTML formats:** 
		- » **<path to Mice>/mice/src/cspice/<name>\_c.c**
		- » **<path to Mice>/mice/doc/html/cspice/index.html**
- **The information provided in a "Mice" header is minimal in some cases; the corresponding CSPICE header provides more detail** 
	- **A link to the corresponding CSPICE header is provided in the Mice header**

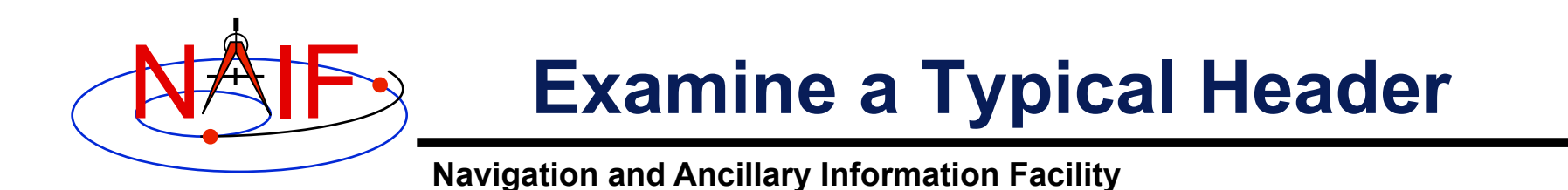

• **As example, look for and examine the headers for the modules named spkezr and str2et** 

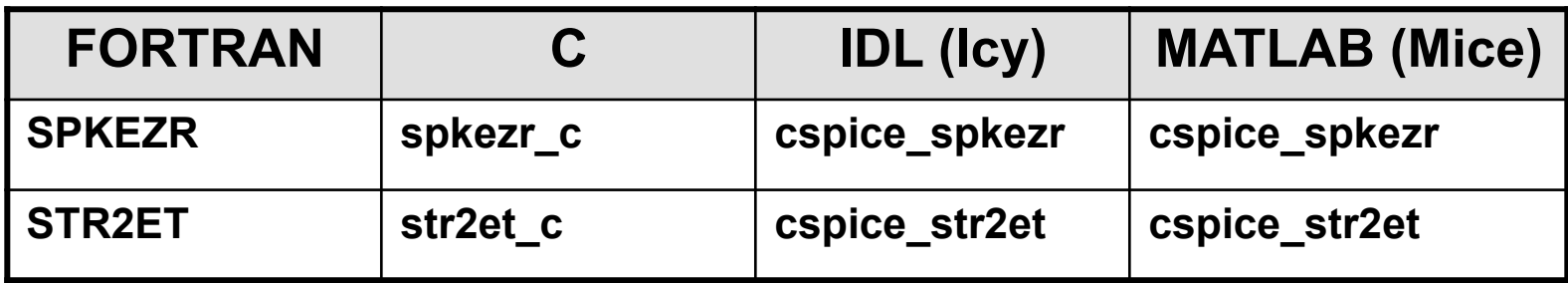

spkezr is the principal ephemeris access module str2et is a key time conversion module